# **pixbet corinthians**

- 1. pixbet corinthians
- 2. pixbet corinthians :como se aposta na lotofácil
- 3. pixbet corinthians :baixar o aplicativo da betano

## **pixbet corinthians**

#### Resumo:

**pixbet corinthians : Explore o arco-íris de oportunidades em caeng.com.br! Registre-se e ganhe um bônus exclusivo para começar a ganhar em grande estilo!**  contente:

### **pixbet corinthians**

Tudo o que você precisa saber para baixar e usar o aplicativo móvel da Pixbet em pixbet corinthians seu celular!

#### **pixbet corinthians**

Para começar, acesse o site da [boa esporte brasil sga bet](/boa-esporte-brasil-sga-bet-2024-07-14-id-13605.html) em pixbet corinthians seu navegador móvel.

#### **2. Faça o Cadastro**

Caso não tenha uma conta, clique em pixbet corinthians "Registro" e preencha o formulário com seus dados pessoais. Confirme seu e-mail e complete o processo de cadastro.

#### **3. Realize o Login na Sua Conta**

Após o cadastro, acesse pixbet corinthians conta através do botão "Login" e insira suas credenciais.

#### **4. Desça até o Rodapé da Página**

No rodapé da página, encontre a seção "Aplicativo" e clique em pixbet corinthians "Baixar aplicativo" para iniciar o download.

#### **5. Faça Download do Pixbet APK**

Em seguida, será solicitada a permissão para download de arquivos externos. Conceda a permissão e aguarde o fim do download do aplicativo no formato "APK".

#### **6. Instale no Seu Dispositivo**

Após o download, localize o arquivo baixado e clique sobre ele para instalar o aplicativo. Caso

seja solicitado, conceda as permissões necessárias.

### **7. Acesse a Pixbet App**

Após a instalação, encontre o aplicativo na tela inicial ou na lista de aplicativos e clique sobre ele para abrir.

### **Requisitos de Sistema**

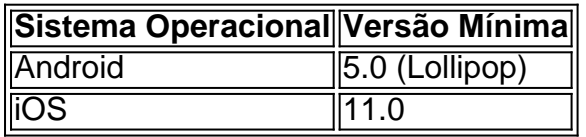

# **Como Ganhar com a Pixbet App**

A Pixbet é uma casa de apostas online que oferece inúmeras opções de apostas esportivas e cassino. Para começar a ganhar dinheiro, é necessário realizar apostas nos eventos oferecidos e acertá-los. Consulte nossos outros artigos sobre como fazer apostas personalizadas e quais são os melhores jogos no cassino da Pixbet.

#### [cef apostas](https://www.dimen.com.br/cef-apostas-2024-07-14-id-19717.html)

Como funciona o jogo da roleta no

Pixbet???.?!??!?/.?www?#!!?!?!!?.?.!!.!.?!.?././.?.?!?..??".?????\$?!...?".!"Como

onam a roleta?processo??).?Processo?!…?».?!??!#?".#!.!#.##?.!...?.#@?im?nº?€.?site A roleta do pixbet funciona de forma

simples e fácil de entender. No início de cada rodada, você escolhe em pixbet corinthians que número ou cor deseja apostar. Depois, a

roda é girada e a bolinha é lançada nela. Quando a Roda para,, o pix bet funciona em pixbet corinthians um espaço, determinando o

ltado da rodada.

Rápida do Pixbet Funciona de maneira simples, fácil e rápida. A roleta da pixBet funciona.No início

ada rodada de uma roleta,

### **pixbet corinthians :como se aposta na lotofácil**

por Raimundo Marques. Mrio Ferraz De Campos e Argemirode Souza Jnior como resposta à ta da representação que a cidade tinha 8 no futebol

wiki.

onal/football\_1team

Onde fica a sede do PixBet?

Fundada na Paraíba pelo empresário Ernildo Júnior, há mais de dez anos, a Pixbet é uma das maiores casas de apostas do País. Oficialmente, a sede da empresa fica na ilha holandesa de Curaçao, um paraíso fiscal

róximo à costa da

## **pixbet corinthians :baixar o aplicativo da betano**

O secretário de Defesa dos EUA, Lloyd J. Austin III disse a um comitê do Senado na quarta-feira que os 1 Estados Unidos tinham sido claros "desde o início pixbet corinthians Israel não deve

lançar uma grande ataque contra Rafah sem contabilizar 1 e proteger as civis naquele espaço batalha ; novamente como avaliamos esta situação temos pausado 1 carregamento das munições altas 1 cargas úteis."

As bombas de 2.000 libras, algumas das maiores do arsenal israelense foram rotineiramente usadas nas primeiras semanas da 1 guerra - incluindo pixbet corinthians áreas que os militares haviam designado como seguras para civis.

Mais cedo na terça-feira, depois de alertar 1 os civis para evacuarem zonas seguras próximas a zona do porto israelense pixbet corinthians Rafah. Horas após essa ação que 1 ficou aquém da invasão total dos tanques israelenses no Egito e Gaza foi tomada pela Casa Branca confirmou o intervalo 1 nas entregas das bombas com bomba ao longo deste mês (horário local).

Alon Pinkas, ex-diplomata de Israel disse que a decisão 1 dos EUA foi motivada pela crescente frustração americana com Netanyahu e também por pressão da parte do Congresso Democrata para 1 supervisionar mais atentamente o uso das armas americanas. E acrescentou: era um sinal à nação israelense segundo as quais uma 1 invasão pixbet corinthians larga escala poderia ter consequências adicionais

"A lógica por trás disso é um aviso: se você não conseguir fazer 1 o seu ato juntos, há muito mais obstruções que poderiam acontecer", disse Pinkas.

Matan Kahana, parlamentar do partido de Benny Gantz 1 e rival político Netanyahu que também é membro da emergência governo pixbet corinthians tempos bélico disse na quarta-feira à rádio israelense 1 Army Radio (RAF), a decisão ressaltou o fato das armas americanas dependerem Israel.

Author: caeng.com.br Subject: pixbet corinthians Keywords: pixbet corinthians Update: 2024/7/14 9:54:12